# Package 'cmsafvis'

July 3, 2024

<span id="page-0-0"></span>Title Tools to Visualize CM SAF NetCDF Data

Version 1.2.8

Description The Satellite Application Facility on Climate Monitoring (CM SAF) is a ground segment of the European Organization for the Exploitation of Meteorological Satellites (EUMETSAT) and one of EUMETSATs Satellite Application Facilities. The CM SAF contributes to the sustainable monitoring of the climate system by providing essential climate variables related to the energy and water cycle of the atmosphere (<<https://www.cmsaf.eu>>). It is a joint cooperation of eight National Meteorological and Hydrological Services. The 'cmsafvis' R-package provides a collection of R-operators for the analysis and visualization of CM SAF NetCDF data.

CM SAF climate data records are provided for free via (<<https://wui.cmsaf.eu/safira>>). Detailed information and test data are provided on the CM SAF webpage (<[http://www.cmsaf.eu/R\\_toolbox](http://www.cmsaf.eu/R_toolbox)>).

#### License GPL  $(>= 3)$

#### BugReports <https://github.com/cmsaf/cmsaf-r-tools/issues>

Depends  $R$  ( $>= 4.0$ )

**Imports** assert that  $(>= 0.2.1)$ , cmsafops  $(>= 1.2.1)$ , colorspace  $(>= 1.2.1)$ 1.4), countrycode ( $>= 1.1$ ), fields ( $>= 10.3$ ), mapproj ( $>= 1.1$ ) 1.2.7), maps ( $> = 3.3.0$ ), methods ( $> = 3.6$ ), ncdf4 ( $> = 1.17$ ), png  $(>= 0.1)$ , progress  $(>= 1.2.2)$ , raster  $(>= 3.0)$ , sf  $(>= 1.0)$ , sp (>= 2.1), RColorBrewer, rasterVis, gridExtra, utils

NeedsCompilation no

Repository CRAN

RoxygenNote 7.3.1

Encoding UTF-8

Language en-US

**Suggests** animation  $(>= 2.6)$ , FNN  $(>= 1.1)$ , rainfarm  $(>= 0.1)$ , rnaturalearth, SearchTrees, spelling  $(>= 2.2)$ , testthat  $(>=$ 2.3), yaml  $(>= 2.2)$ 

Maintainer Steffen Kothe <Steffen.Kothe@dwd.de>

#### 2 Contents

Author Steffen Kothe [aut, cre], Danny Parsons [ctb]

Date/Publication 2024-07-03 15:20:02 UTC

# **Contents**

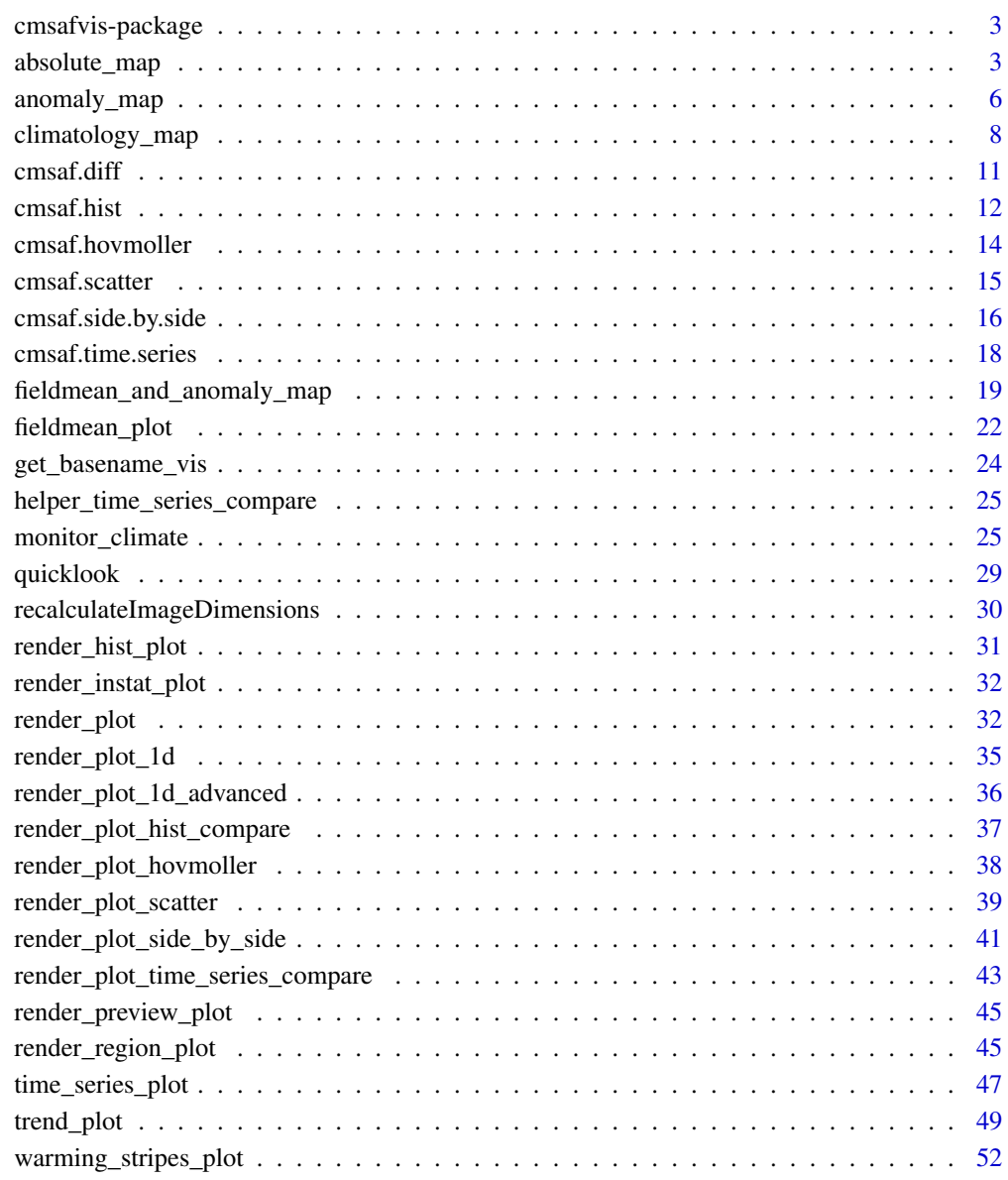

**Index** [55](#page-54-0)

<span id="page-2-0"></span>cmsafvis-package *cmsafvis: A 'cmsaf' package extension for visualization of CM SAF NetCDF data.*

#### Description

The 'cmsafvis' plotting routines are designed to analyze climate files by generating graphics or videos. The functions (Fieldmean, Fieldmean and anomaly plots) were designed and tested for daily valued CM SAF NetCDF data. The functions (Absolute Map, Anomaly Map, Climatology, Warming Stripes Plot, Time Series Plot, Trend Plot) were designed and tested for daily or monthly valued CM SAF NetCDF data. As interface to NetCDF data the [ncdf4 package](#page-0-0) is used.

#### Author(s)

Maintainer: Steffen Kothe <Steffen.Kothe@dwd.de>

Other contributors:

• Danny Parsons <danny@idems.international> [contributor]

#### See Also

Useful links:

• Report bugs at <https://github.com/cmsaf/cmsaf-r-tools/issues>

absolute\_map *A 'cmsaf' extension for creating absolute valued plots.*

#### Description

This plotting routine generates graphical output for the given variable within the given time range and area. Dependent on the output format a PNG or MP4 is created.

```
absolute_map(
  config = NULL,
  variable = NULL,
  accumulate = FALSE,
 mean_value = FALSE,
  infile = NULL,
  temp\_dir = tempdir(),
  out\_dir = getwd(),
  start_date = NULL,
  end_date = NULL,
  country\_code = "S_A",
```

```
lon_min = NULL,
 lon_max = NULL,lat\_min = NULL,lat_max = NULL,outfile_name = NULL,
 output_format = "animation",
 animation_pace = 0.07,
 freeze_animation = FALSE,
 min_value = NULL,
 max_value = NULL,
 nbreaks = NULL,
 language = "eng",
 keep_files = TRUE,
 states = FALSE,
 attach = FALSE,
 infile_attach = "auto",
 dwd_logo = FALSE,
 verbose = TRUE,
 nc = NULL)
```
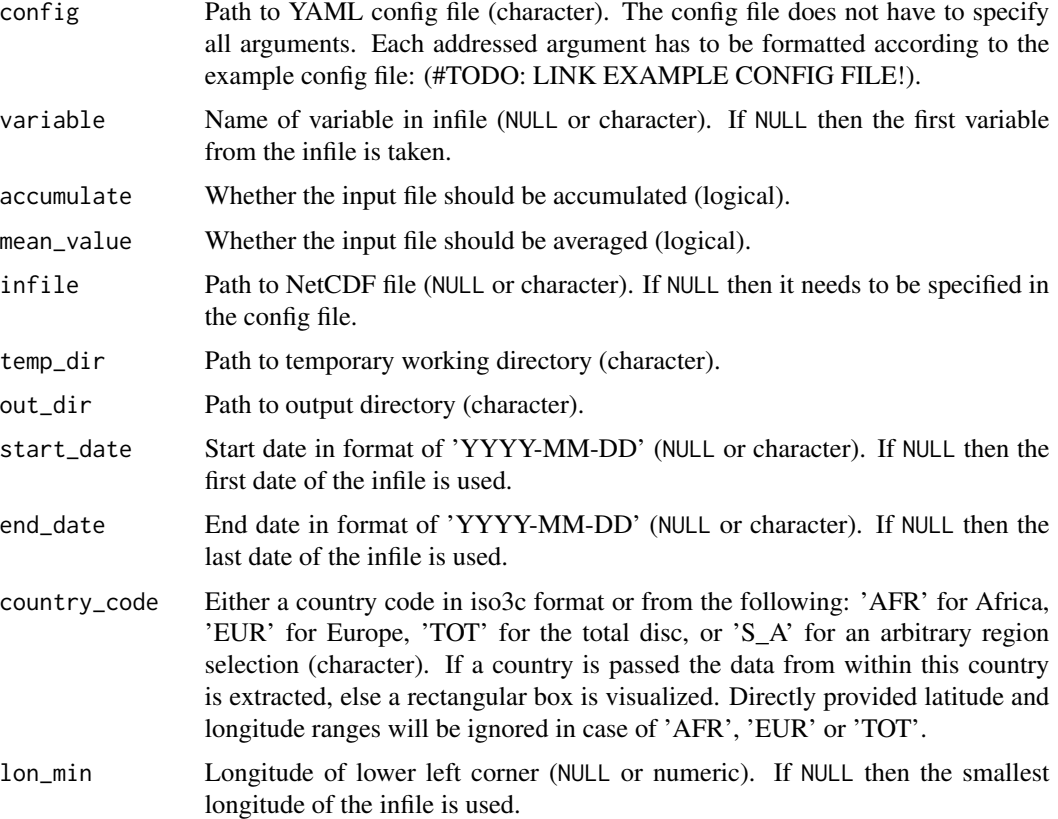

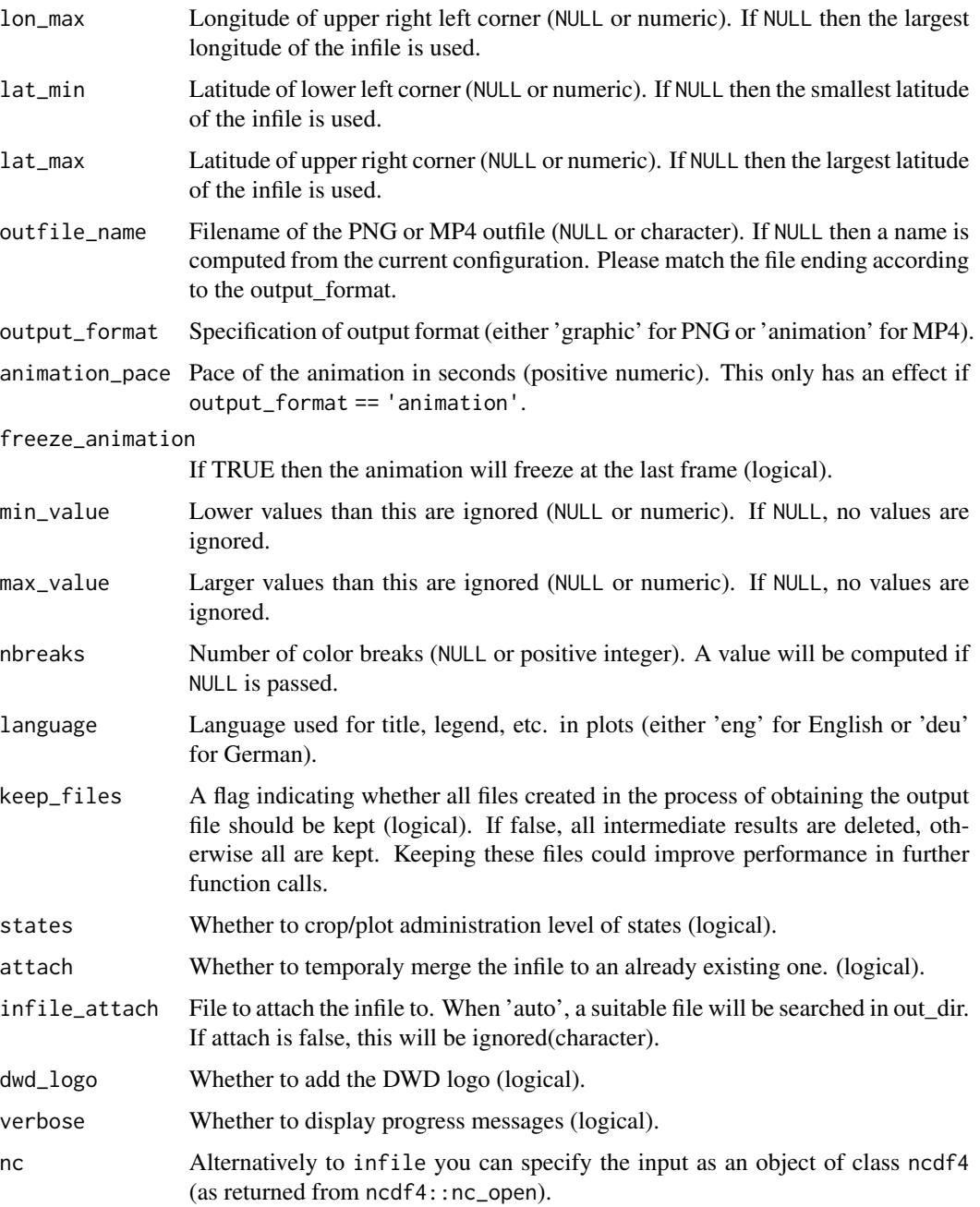

#### Details

You can pass a YAML config file and/or specify the arguments directly. Argument prioritization is done in the following way: Direct argument > config argument > default argument. Thus, if you pass a existing config file but also want to modify a specific argument you can do that easily.

<span id="page-5-0"></span>

#### Description

This plotting routine generates a graph showing the anomaly of a given variable within the given time range and area. The intended application is for daily accumulated data, such as sunshine duration. Dependent on the output format a PNG or MP4 is created.

```
anomaly_map(
  config = NULL,
  variable = NULL,
  accumulate = FALSE,
 mean_value = FALSE,
  infile = NULL,
  temp\_dir = tempdir(),out\_dir = getwd(),
  climate_dir = NULL,
  climate_year_start = 1983,
  climate_year_end = 2018,
  start_date = NULL,
  end_date = NULL,
  country\_code = "S_A",lon_min = NULL,
  lon_max = NULL,lat_min = NULL,
  lat_max = NULL,outfile_name = NULL,
  output_format = "animation",
  animation\_pace = 0.07,
  freeze_animation = FALSE,
 min_value = NULL,
 max_value = NULL,
  color\_pal = 1,
  relative = FALSE,
  nbreaks = NULL,
  language = "eng",
  keep_files = TRUE,
  states = FALSE,
  attach = FALSE,
  infile_attach = "auto",
  dwd\_logo = FALSE,
  verbose = TRUE,
  nc = NULL
)
```
# anomaly\_map 7

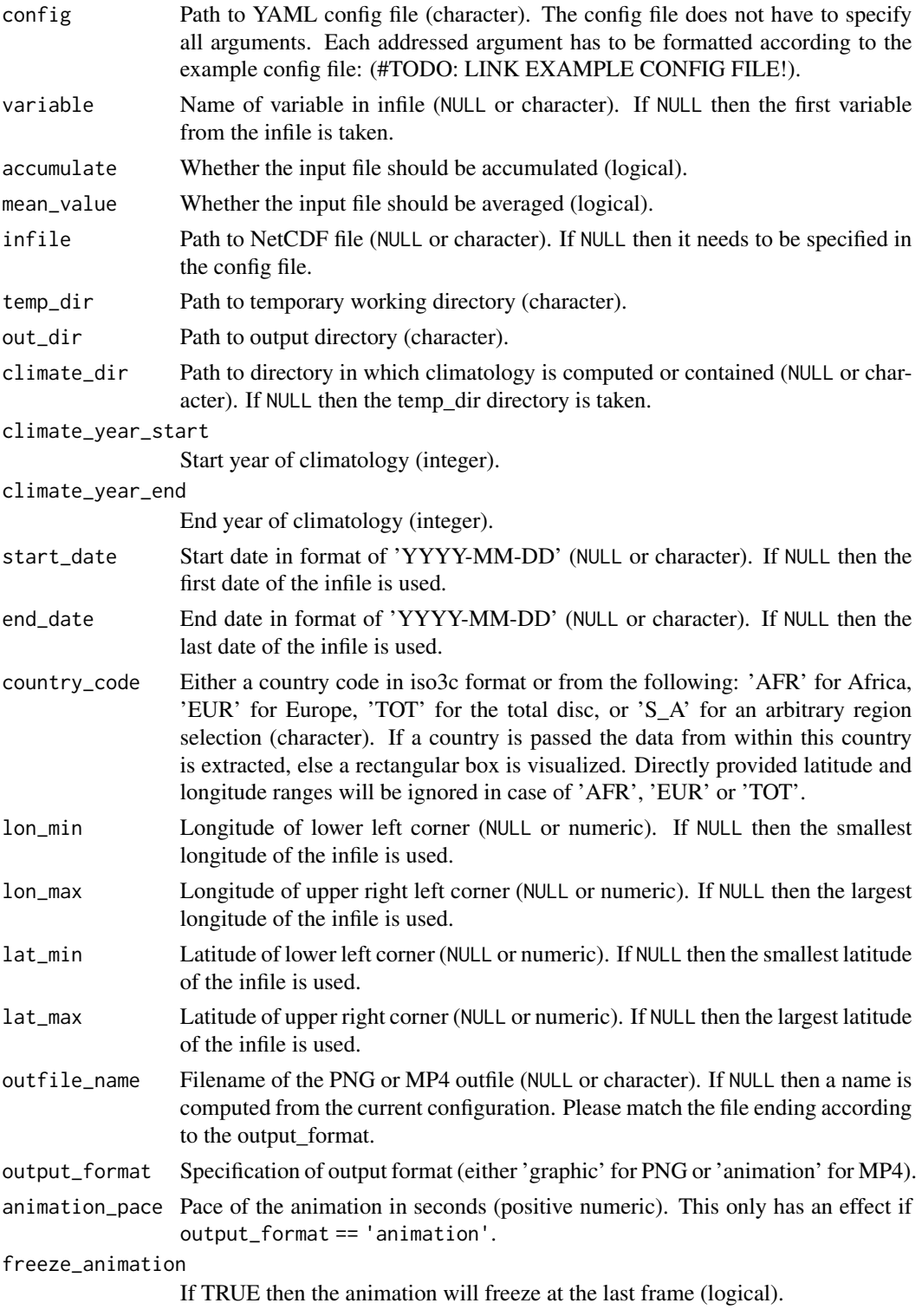

<span id="page-7-0"></span>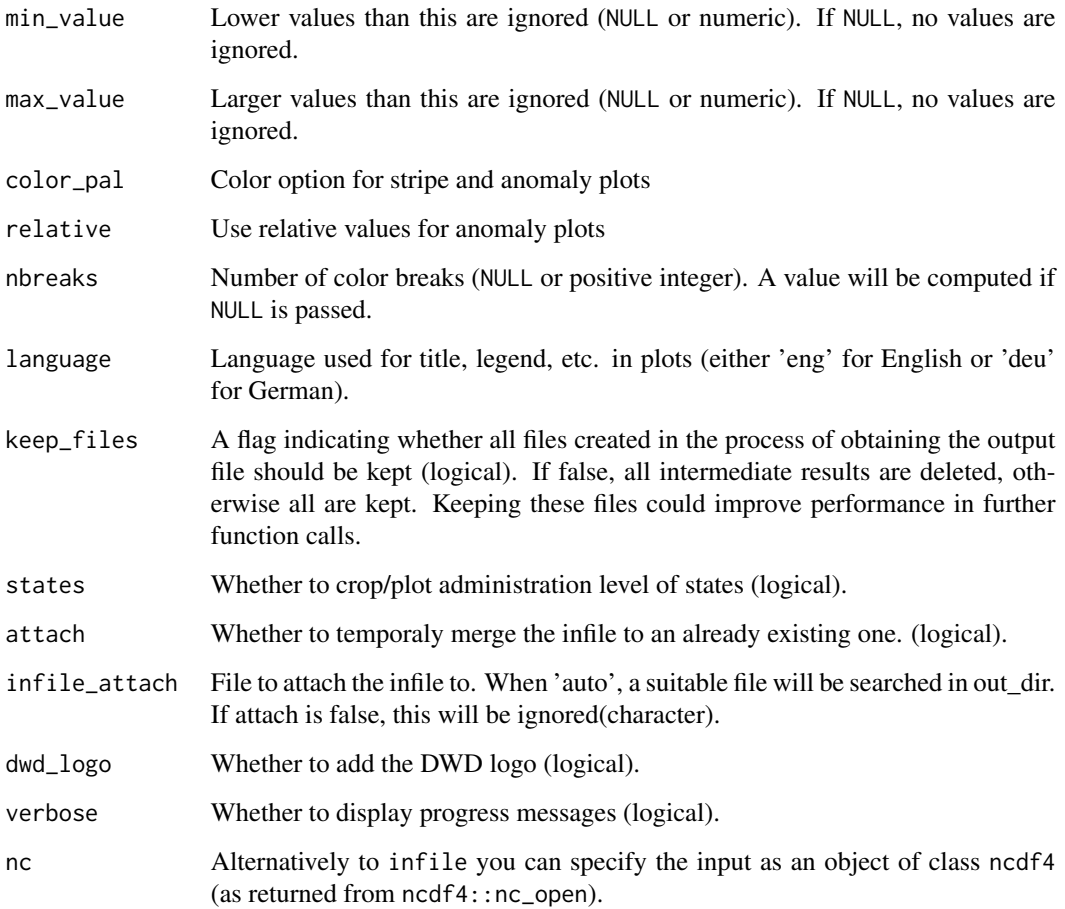

#### Details

You can pass a YAML config file and / or specify the arguments directly. Argument prioritization is done in the following way: Direct argument > config argument > default argument. Thus, if you pass a existing config file but also want to modify a specific argument you can do that easily.

climatology\_map *A 'cmsaf' extension for creating a climatology map.*

#### Description

This plotting routine generates the climatological mean for the given variable within the given time range and area. The intended application is for daily accumulated data, such as sunshine duration. Dependent on the output format a PNG or MP4 is created.

climatology\_map 9

#### Usage

```
climatology_map(
  config = NULL,
  variable = NULL,
  accumulate = FALSE,
  mean_value = FALSE,
  infile = NULL,
  temp\_dir = tempdir(),out\_dir = getwd(),
  climate_dir = NULL,
  climate_year_start = 1983,
  climate_year_end = 2018,
  start_date = NULL,
  end_date = NULL,
  country\_code = "S_A",lon_min = NULL,
  lon_max = NULL,lat\_min = NULL,lat_max = NULL,outfile_name = NULL,
  output_format = "animation",
  animation\_pace = 0.07,
  freeze_animation = FALSE,
  min_value = NULL,
  max_value = NULL,
  nbreaks = NULL,
  language = "eng",
  keep_files = TRUE,
  states = FALSE,
  attach = FALSE,infile_attach = "auto",
  dwd_logo = FALSE,
  verbose = TRUE,
  nc = NULL)
```
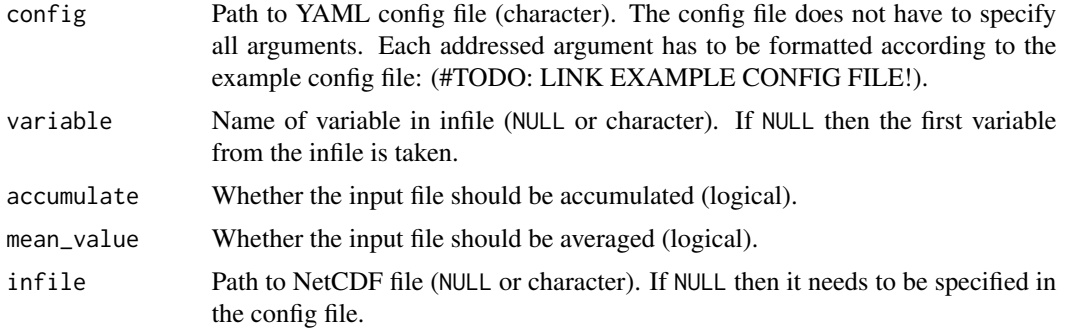

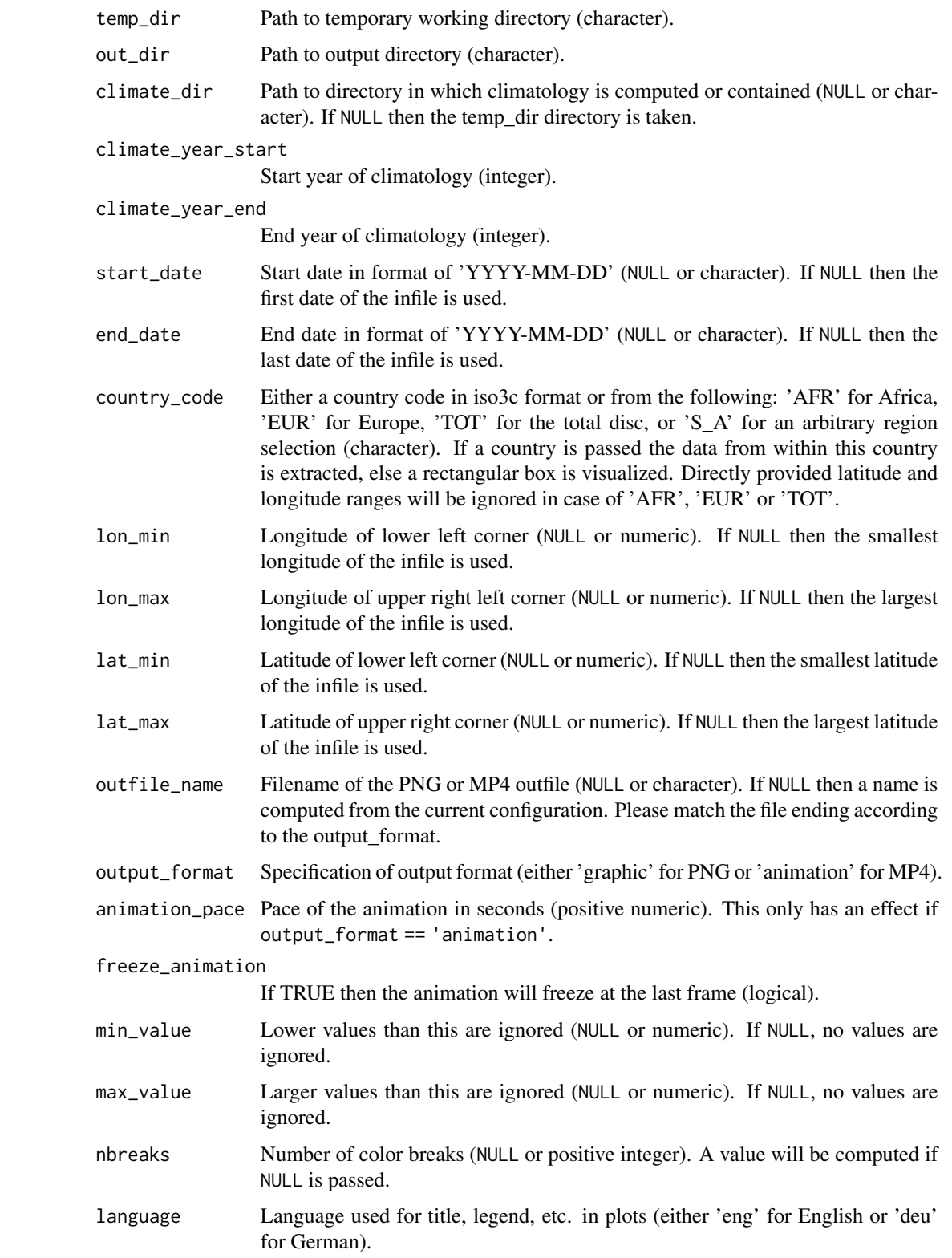

#### <span id="page-10-0"></span> $\text{cm} \text{satdiff}$  11

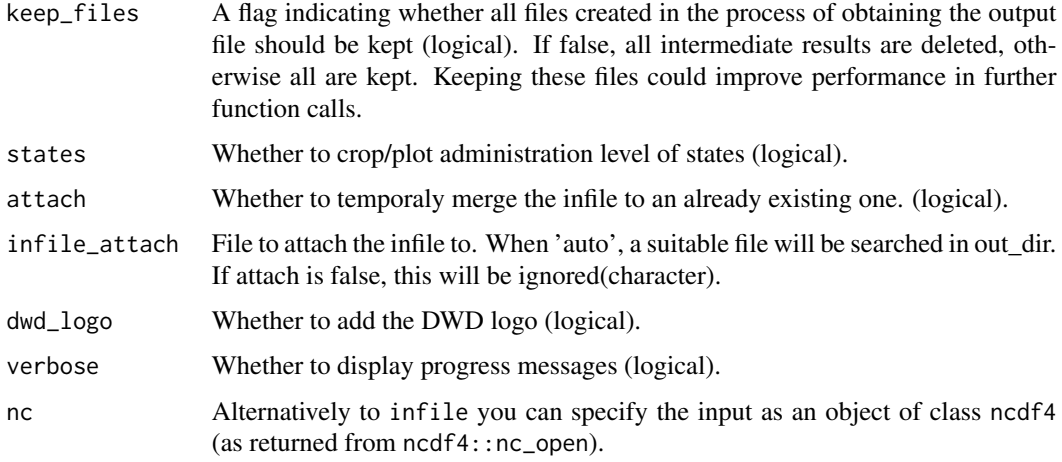

#### Details

You can pass a YAML config file and/or specify the arguments directly. Argument prioritization is done in the following way: Direct argument > config argument > default argument. Thus, if you pass a existing config file but also want to modify a specific argument you can do that easily.

<span id="page-10-1"></span>cmsaf.diff *Plotting routine designed for the CM SAF R Toolbox.*

#### Description

This function renders a difference plot (absolute or relative) of two variables.

```
cmsaf.diff(
  var1,
  infile1,
 var2,
  infile2,
  outfile,
 plot.out = FALSE,
  relative = FALSE,
  nc34 = 4,
  overwrite = FALSE,
  verbose = FALSE,
  toolbox = FALSE,
 nc1 = NULL,nc2 = NULL)
```
# <span id="page-11-0"></span>Arguments

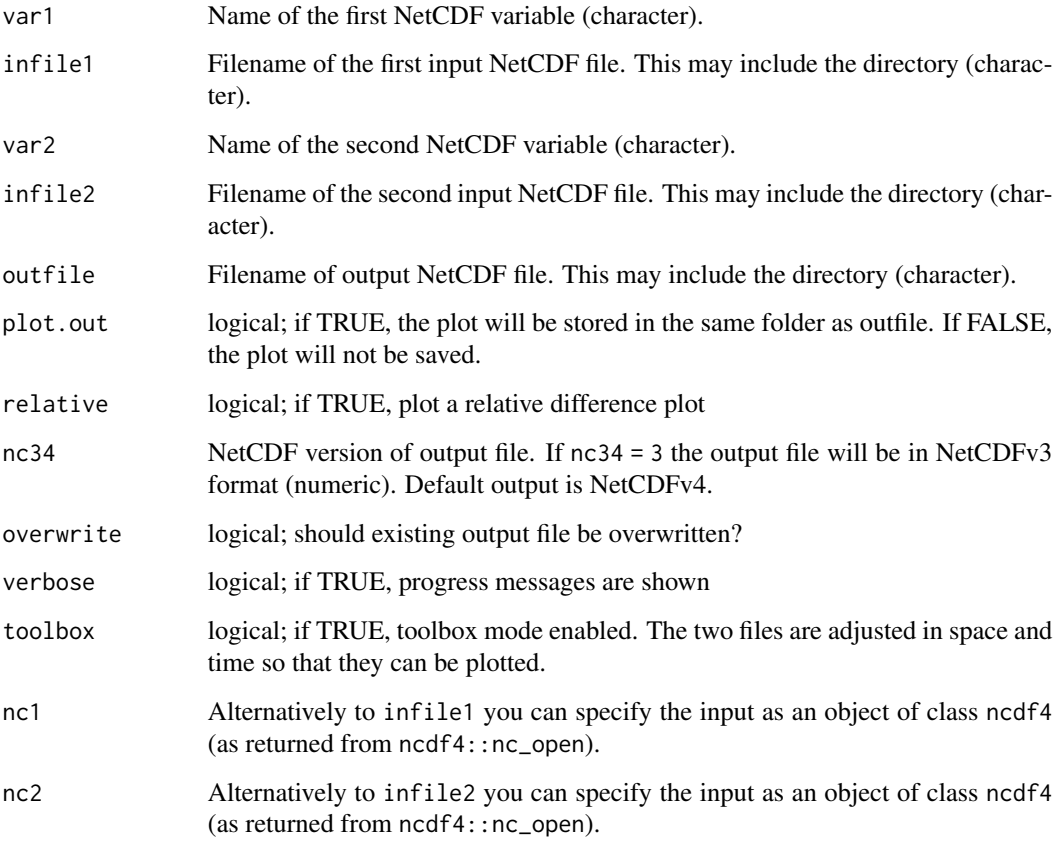

### Value

A NetCDF file is written.

# See Also

Other 2d visualization: [cmsaf.side.by.side\(](#page-15-1))

<span id="page-11-1"></span>cmsaf.hist *Plotting routine designed for the CM SAF R Toolbox.*

# Description

This function renders a histogram plot of two variables.

#### cmsaf.hist 13

# Usage

```
cmsaf.hist(
  var1,
  infile1,
  var2,
  infile2,
  outfile1,
  outfile2,
  plot.out = FALSE,
  nc34 = 4,overwrite = FALSE,
  verbose = FALSE,
  toolbox = FALSE,
  nc1 = NULL,nc2 = NULL\mathcal{L}
```
#### Arguments

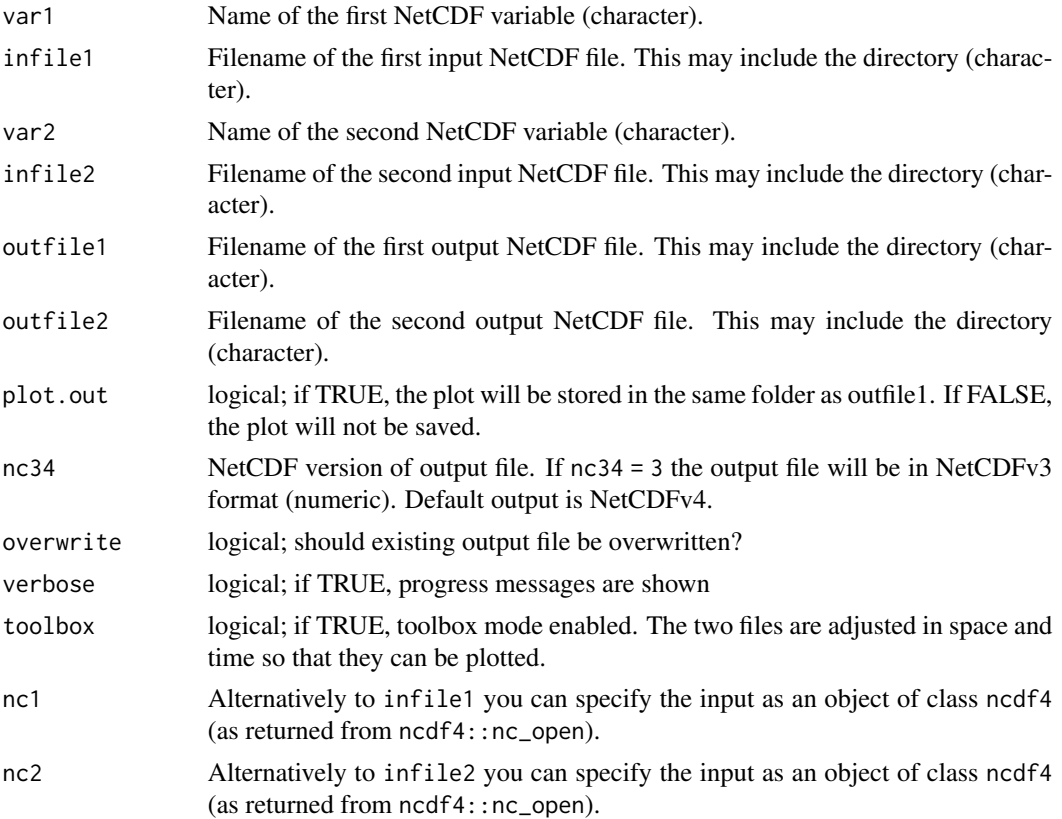

# Value

Two NetCDF files are written.

# <span id="page-13-0"></span>See Also

Other 1d visualization: [cmsaf.hovmoller\(](#page-13-1)), [cmsaf.scatter\(](#page-14-1)), [cmsaf.time.series\(](#page-17-1))

<span id="page-13-1"></span>cmsaf.hovmoller *Plotting routine designed for the CM SAF R Toolbox.*

# Description

This function renders a hovmoller plot of two variables.

#### Usage

```
cmsaf.hovmoller(
  var1,
  infile1,
  var2,
  infile2,
  outfile1,
  outfile2,
  plot.out = FALSE,
  nc34 = 4,
  overwrite = FALSE,
  verbose = FALSE,
  toolbox = FALSE,
  nc1 = NULL,nc2 = NULL)
```
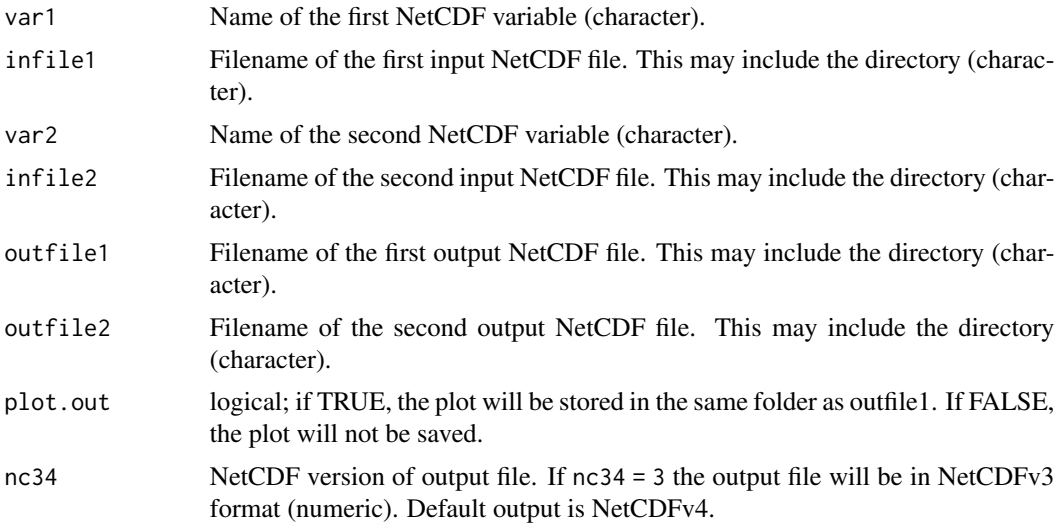

#### <span id="page-14-0"></span>cmsaf.scatter 15

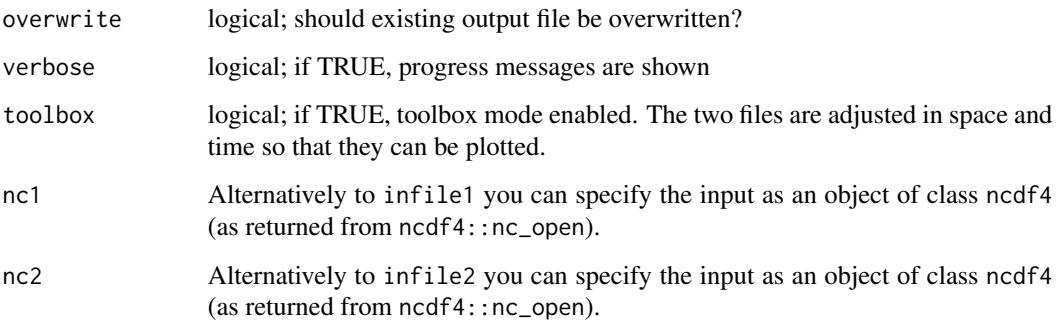

#### Value

Two NetCDF files are written.

#### See Also

Other 1d visualization: [cmsaf.hist\(](#page-11-1)), [cmsaf.scatter\(](#page-14-1)), [cmsaf.time.series\(](#page-17-1))

<span id="page-14-1"></span>cmsaf.scatter *Plotting routine designed for the CM SAF R Toolbox.*

#### Description

This function renders a scatter plot of two variables.

```
cmsaf.scatter(
 var1,
 infile1,
 var2,
 infile2,
 outfile1,
 outfile2,
 plot.out = FALSE,
 nc34 = 4,overwrite = FALSE,
 verbose = FALSE,
 toolbox = FALSE,
 nc1 = NULL,nc2 = NULL)
```
# <span id="page-15-0"></span>Arguments

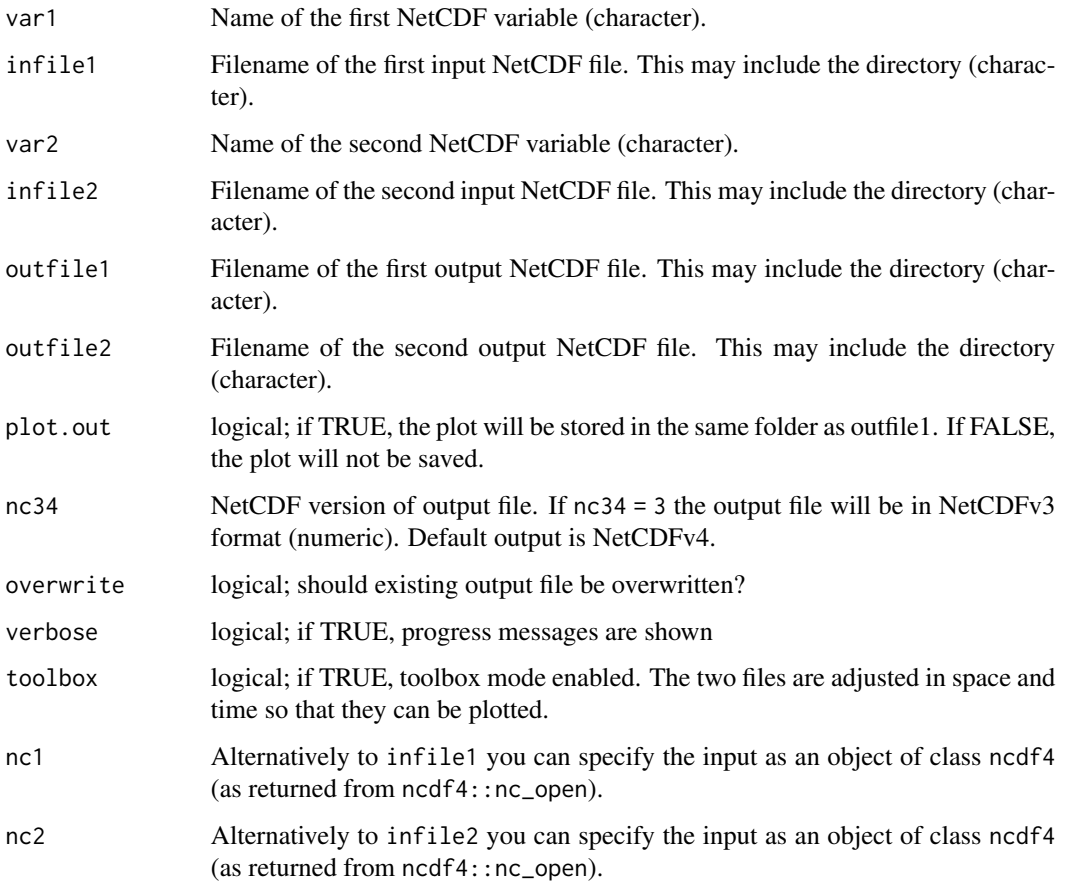

# Value

Two NetCDF files are written.

# See Also

Other 1d visualization: [cmsaf.hist\(](#page-11-1)), [cmsaf.hovmoller\(](#page-13-1)), [cmsaf.time.series\(](#page-17-1))

<span id="page-15-1"></span>cmsaf.side.by.side *Plotting routine designed for the CM SAF R Toolbox.*

# Description

This function renders a side by side plot of two variables.

cmsaf.side.by.side 17

# Usage

```
cmsaf.side.by.side(
 var1,
 infile1,
 var2,
 infile2,
 outfile1,
 outfile2,
 plot.out = FALSE,
 nc34 = 4,overwrite = FALSE,
 verbose = FALSE,
 toolbox = FALSE,
 nc1 = NULL,nc2 = NULL
```

```
\mathcal{L}
```
### Arguments

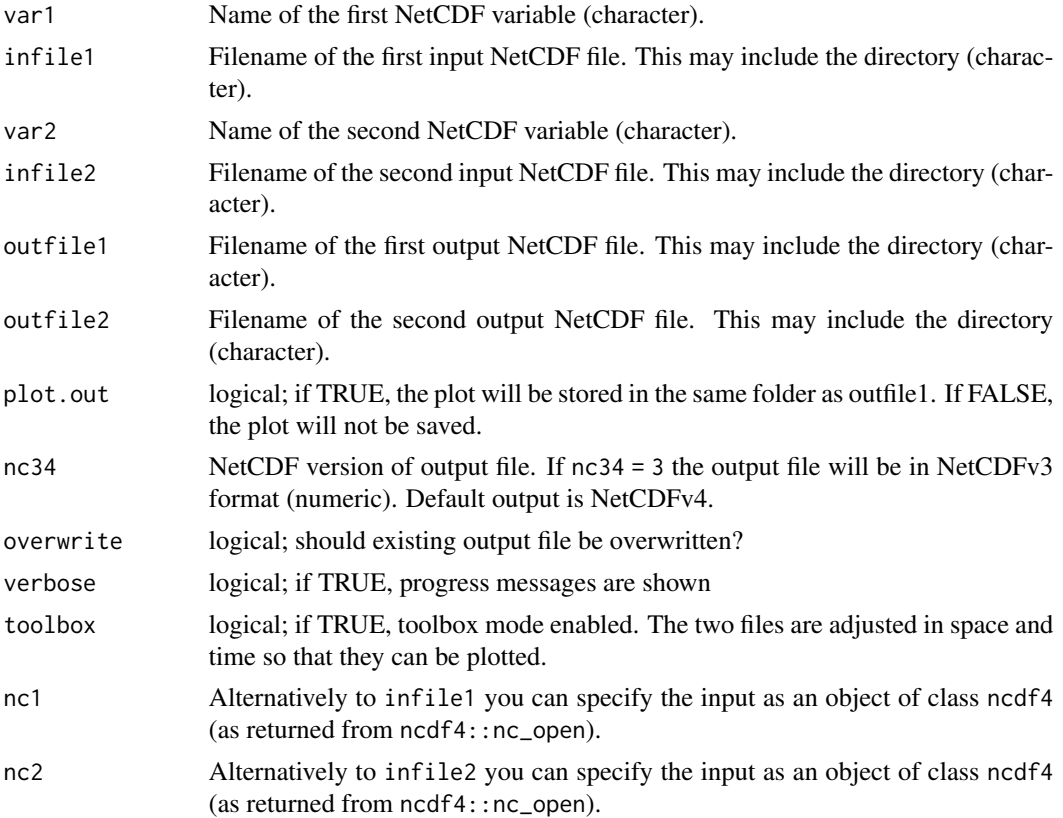

#### Value

Two NetCDF files are written.

# See Also

Other 2d visualization: [cmsaf.diff\(](#page-10-1))

<span id="page-17-1"></span>cmsaf.time.series *Plotting routine designed for the CM SAF R Toolbox.*

# Description

This function renders a time series plot of two variables.

#### Usage

```
cmsaf.time.series(
 var1,
 infile1,
 var2,
  infile2,
 outfile1,
 outfile2,
 plot.out = FALSE,
 nc34 = 4,
 overwrite = FALSE,
 verbose = FALSE,
  toolbox = FALSE,
 nc1 = NULL,nc2 = NULL)
```
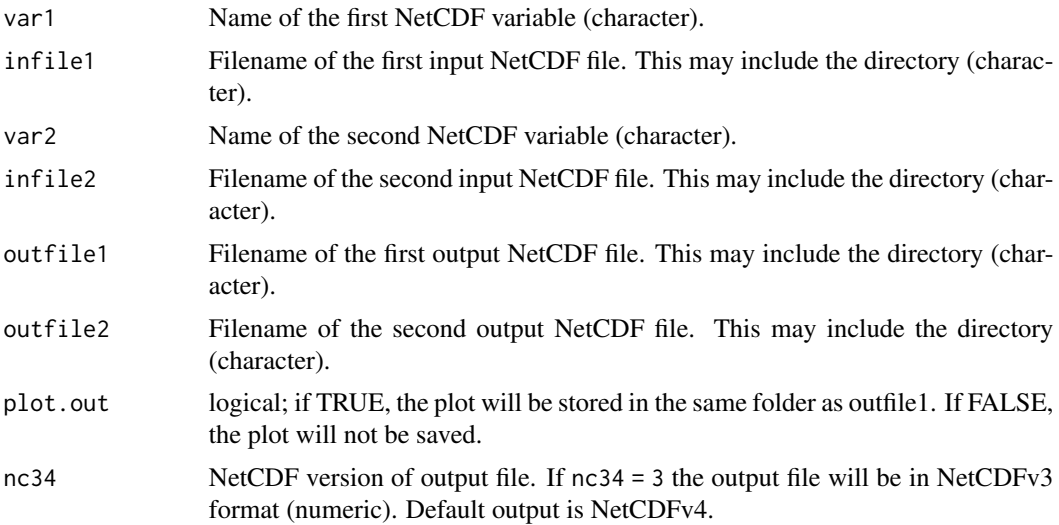

<span id="page-17-0"></span>

<span id="page-18-0"></span>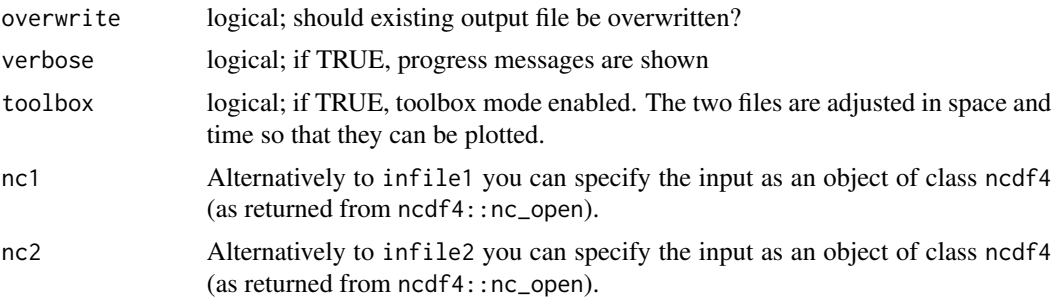

#### Value

Two NetCDF files are written.

#### See Also

Other 1d visualization: [cmsaf.hist\(](#page-11-1)), [cmsaf.hovmoller\(](#page-13-1)), [cmsaf.scatter\(](#page-14-1))

fieldmean\_and\_anomaly\_map

*A 'cmsaf' extension for creating both, a spatial mean and an anomaly map.*

#### Description

This plotting routine generates a graph showing the evolution of the spatial mean of a given variable and the corresponding anomaly map within the given time range and area. The intended application is for daily accumulated data, such as sunshine duration. Dependent on the output format a PNG or MP4 is created.

```
fieldmean_and_anomaly_map(
  config = NULL,
  variable = NULL,
  accumulate = FALSE,
  infile = NULL,
  temp\_dir = tempdir(),out\_dir = getwd(),climate_dir = NULL,
  climate_year_start,
  climate_year_end,
  show_extreme_climate_years = NULL,
  climatology_until_eoy = FALSE,
  start_date = NULL,
  end_date = NULL,
  country\_code = "S_A",
```

```
lon_min = NULL,
 lon_max = NULL,lat\_min = NULL,lat_max = NULL,outfile_name = NULL,
 output_format = "animation",
 animation_pace = 0.07,
 freeze_animation = FALSE,
 min_value = NULL,
 max_value = NULL,
 nbreaks = NULL,
 language = "eng",
 keep_files = TRUE,
 states = FALSE,
 attach = FALSE,
 infile_attach = "auto",
 dwd_logo = FALSE,
 verbose = TRUE,
 nc = NULL)
```
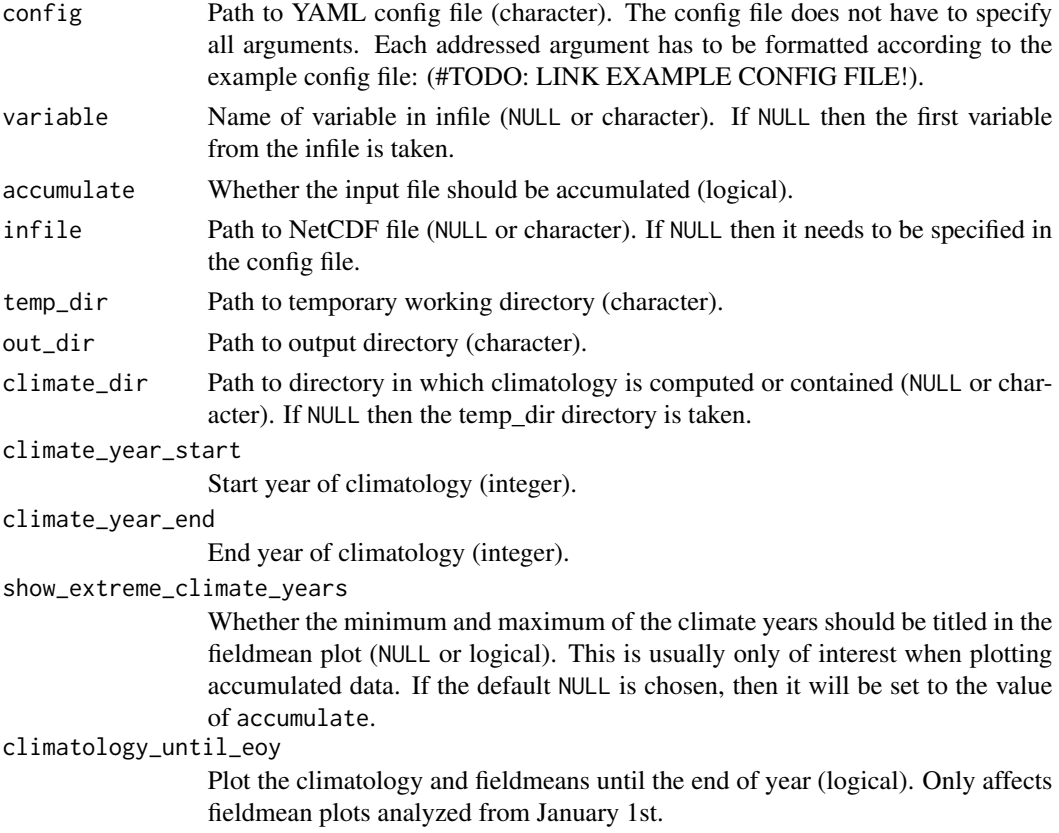

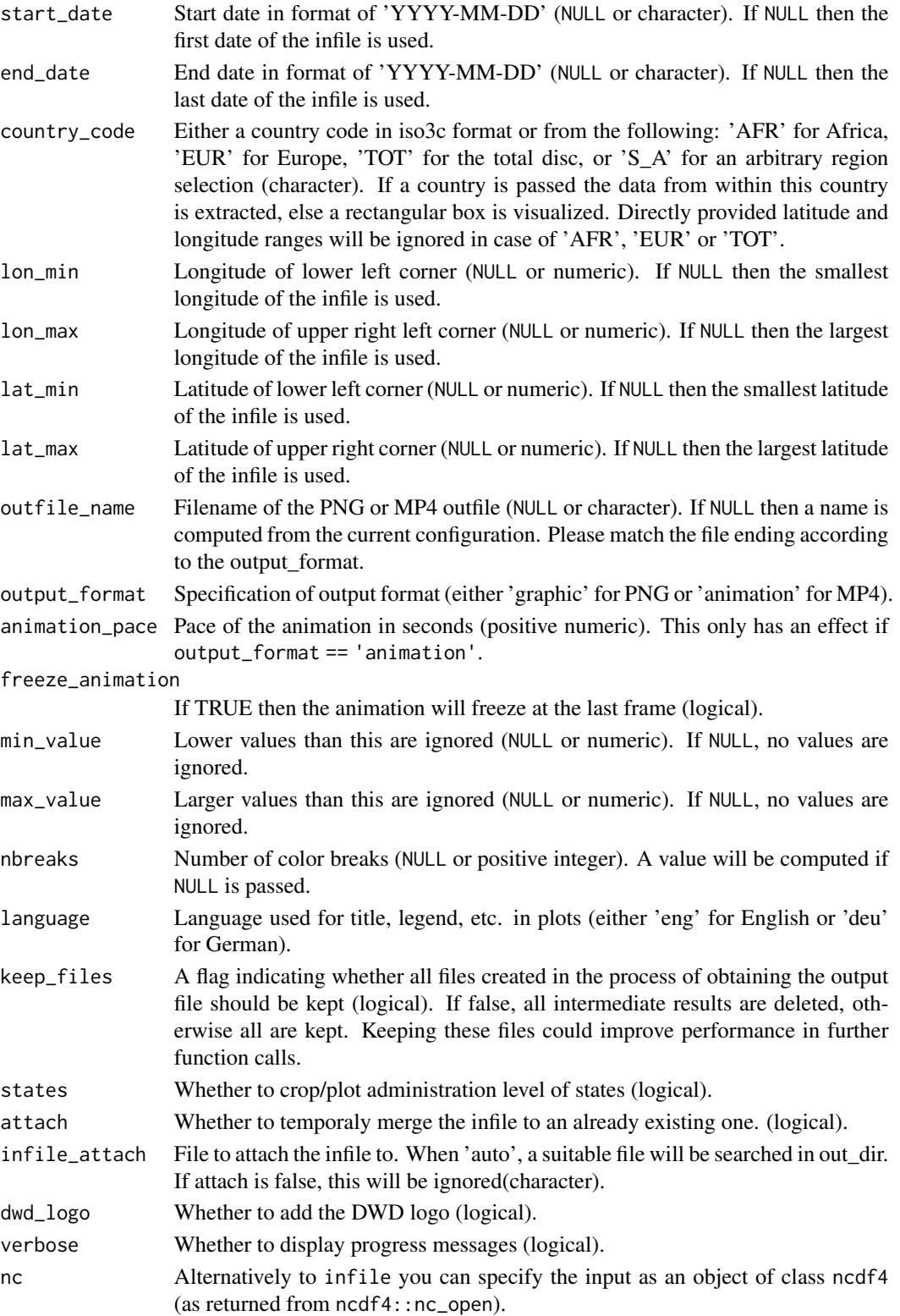

#### <span id="page-21-0"></span>Details

You can pass a YAML config file and/or specify the arguments directly. Argument prioritization is done in the following way: Direct argument > config argument > default argument. Thus, if you pass a existing config file but also want to modify a specific argument you can do that easily.

fieldmean\_plot *A 'cmsaf' extension for creating spatial mean plots.*

#### **Description**

This plotting routine generates a graph showing the evolution of the spatial mean of a given variable within the given time range and area. The intended application is for daily accumulated data, such as sunshine duration. Dependent on the output format a PNG or MP4 is created.

```
fieldmean_plot(
  config = NULL,variable = NULL,
  accumulate = FALSE,
  infile = NULL,
  temp\_dir = tempdir(),out\_dir = getwd(),climate_dir = NULL,
  climate_year_start = 1983,
  climate_year_end = 2018,
  show_extreme_climate_years = NULL,
  climatology_until_eoy = FALSE,
  start_date = NULL,
  end_date = NULL,
  country\_code = "S_A",lon\_min = NULL,lon\_max = NULL,lat\_min = NULL,lat_max = NULL,outfile_name = NULL,
  output_format = "animation",
  animation_pace = 0.07,
  freeze_animation = FALSE,
  language = "eng",
  keep_files = TRUE,
  states = FALSE,
  attach = FALSE,
  infile_attach = "auto",
  dwd\_logo = FALSE,
  verbose = TRUE,
  nc = NULL
)
```
# fieldmean\_plot 23

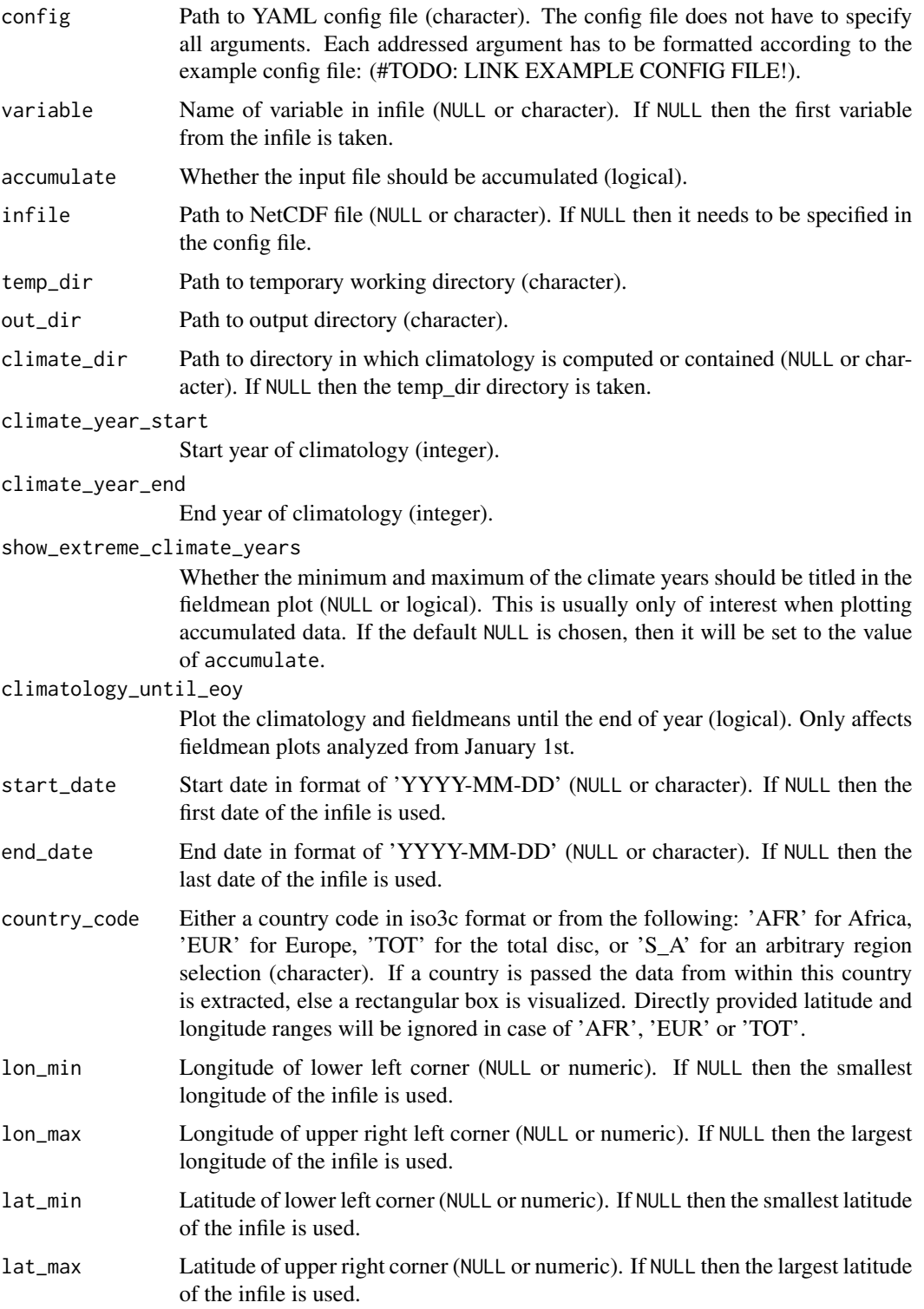

<span id="page-23-0"></span>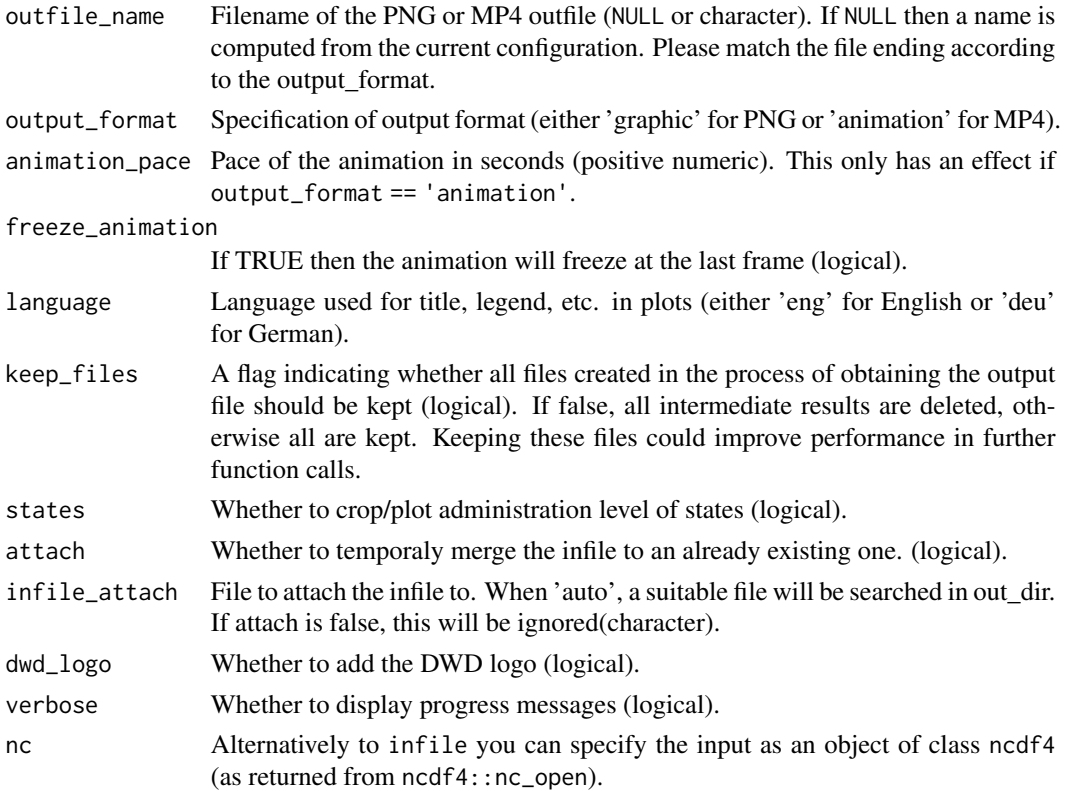

#### Details

You can pass a YAML config file and/or specify the arguments directly. Argument prioritization is done in the following way: Direct argument > config argument > default argument. Thus, if you pass a existing config file but also want to modify a specific argument you can do that easily.

get\_basename\_vis *Determine the basename of a NetCDF file*

#### Description

This function determines the basename of either a file/URL path or an 'nc' object (using nc\$filename).

#### Usage

```
get_basename_vis(infile, nc = NULL)
```
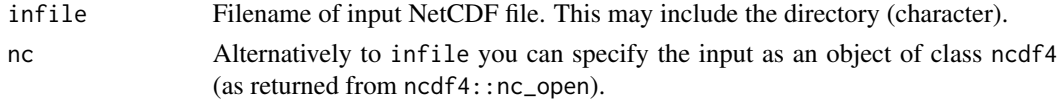

#### <span id="page-24-0"></span>Details

When the origin of the file path is a local .nc file then get\_basename\_vis() is equivalent to base::basename().

get\_basename\_vis() also handles the case of infile/nc originating from a URL.

The value of get\_basename\_vis() always ends in ".nc".

If both infile and nc are specified, infile is ignored.

#### Value

A character string giving the basename.

helper\_time\_series\_compare *Designed for the CM SAF R Toolbox.*

#### Description

This function is a helper function for render\_plot\_time\_series\_compare.

#### Usage

helper\_time\_series\_compare(visualizeVariables)

#### Arguments

visualizeVariables

A data frame containing all meta data for the plotting process (data.frame).

monitor\_climate *A 'cmsaf' extension for creating various climate plots.*

#### **Description**

This plotting routine generates graphical output of the evolution of the given variable within the given time range and area. The intended application is for daily accumulated data, such as sunshine duration. Dependent on the output format a PNG or MP4 is created.

#### Usage

```
monitor_climate(
 plot_type = "absolute_map",
  config = NULL,
 variable = NULL,
  accumulate = FALSE,
 mean_value = FALSE,
  infile = NULL,
  temp_dir = tempdir(),
  out\_dir = getwd(),
  climate_dir = NULL,
  climate_year_start = 1983,
  climate_year_end = 2018,
  show_extreme_climate_years = NULL,
  climatology_until_eoy = FALSE,
  start_date = NULL,
  end_date = NULL,
  country\_code = "S_A",lon\_min = NULL,lon_max = NULL,lat_min = NULL,
  lat_max = NULL,outfile_name = NULL,
  output_format = "animation",
  animation\_pace = 0.07,
  freeze_animation = FALSE,
 min_value = NULL,
 max_value = NULL,
 nbreaks = NULL,
  language = "eng",
  keep_files = TRUE,
  states = FALSE,
  attach = FALSE,infile_attach = "auto",
  analyze_method = TRUE,
  selected_number = 1,
  color\_pal = 1,
  relative = FALSE,
  circ_plot = FALSE,
  dwd_logo = FALSE,
 verbose = TRUE,
 nc = NULL)
```
#### Arguments

plot\_type Specifies the type of the plot ('absolute\_map', 'anomaly\_map', 'climatology\_map', 'fieldmean\_plot', 'fieldmean\_and\_anomaly\_map').

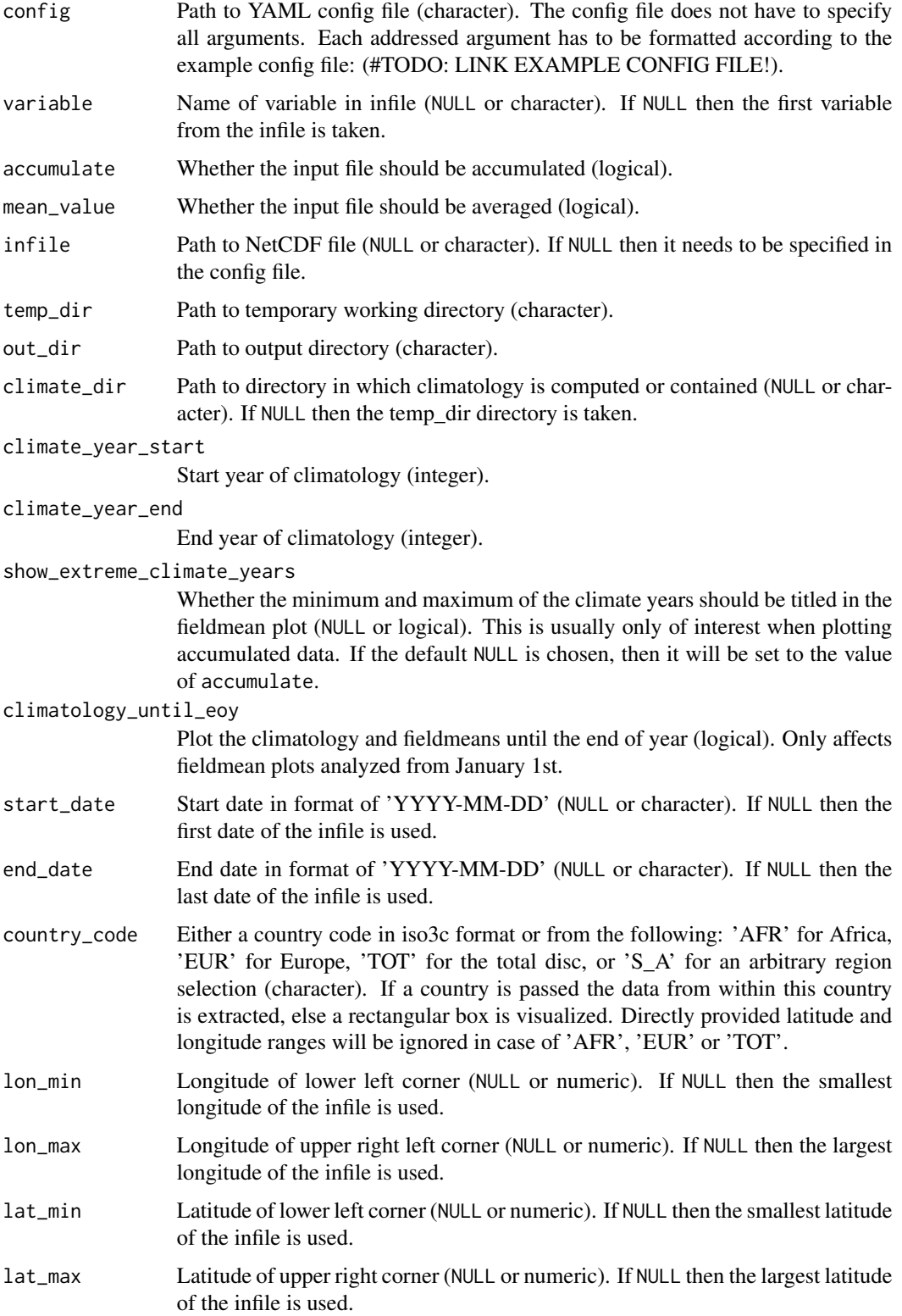

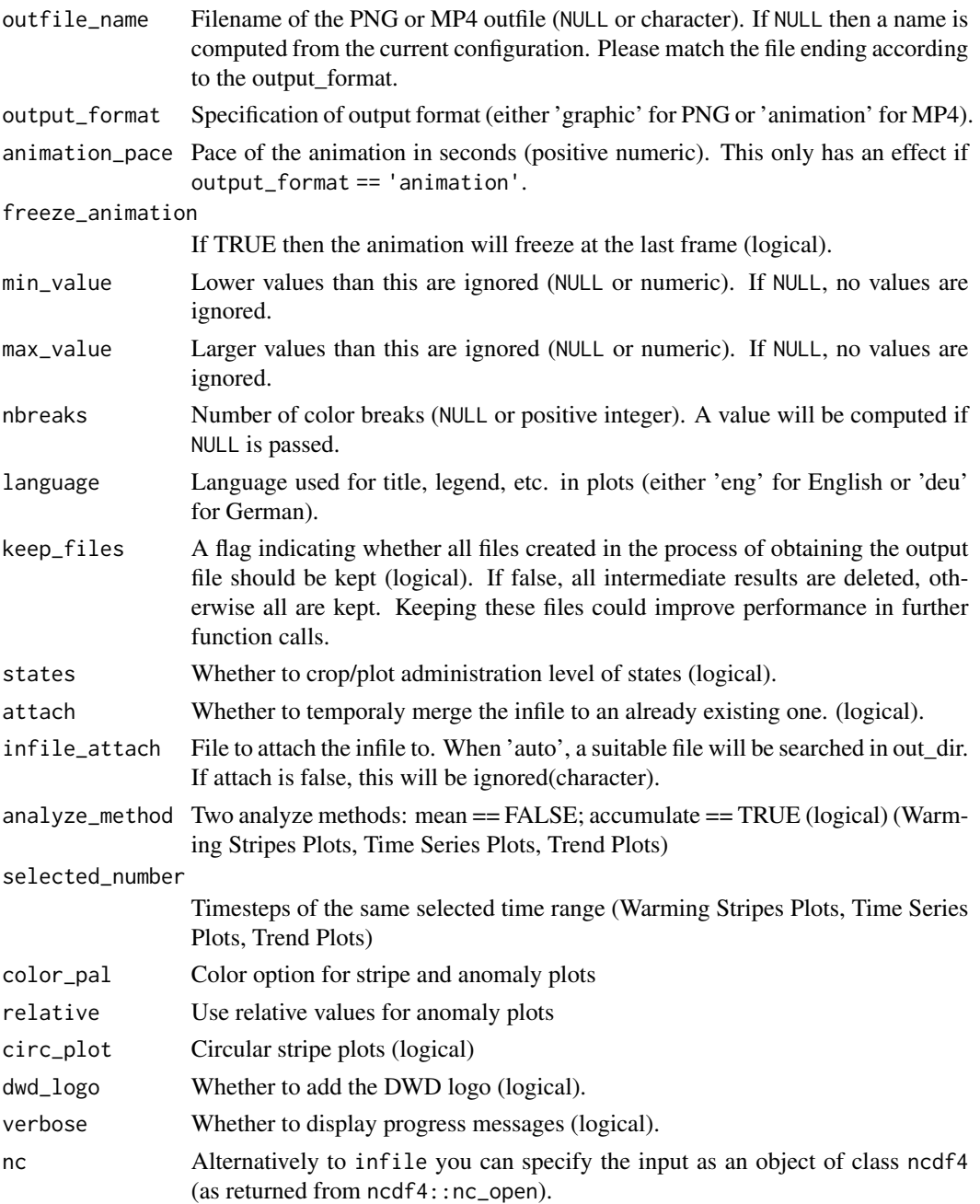

#### Details

Circular stripe plots are inspired by Emanuele Bevacqua (see emanuele.bevacqua.eu)

You can pass a YAML config file and/or specify the arguments directly. Argument prioritization is done in the following way: Direct argument > config argument > default argument. Thus, if you pass a existing config file but also want to modify a specific argument you can do that easily.

<span id="page-28-0"></span>

#### Description

The function creates a plot of the variables in NetCDF file(s) specified in the config file. Only NetCDF files that conform to the [CM SAF naming convention](https://www.cmsaf.eu/EN/Products/NamingConvention/Naming_Convention_node.html) are supported.

#### Usage

```
quicklook(
  config,
  filelist,
  outpath = getwd(),
  jpeg_quality = 100,
  dpi = 150,
  iwidth = 1242,logo = TRUE,copyright = TRUE,
 bluemarble = FALSE,
 maxpixels = TRUE,
  verbose = TRUE
)
```
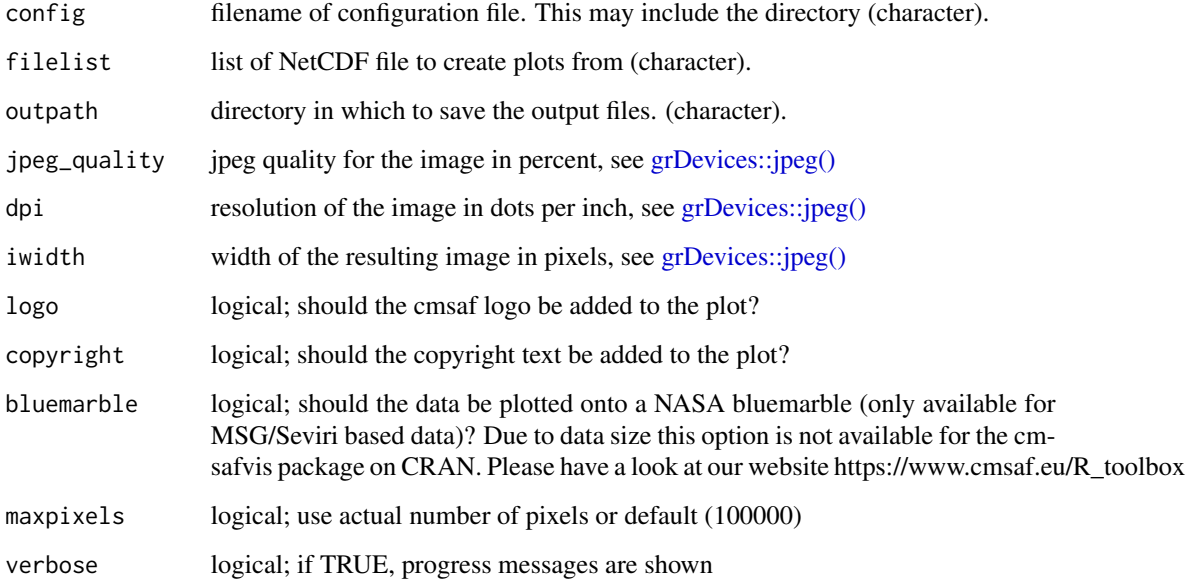

#### <span id="page-29-0"></span>Details

This operator can be applied using a configuration file (quicklook\_config.yml). An example config file can be found in the extdata folder of this package. The following parameters can be defined:

- logo: color / black
- slot: numeric (e.g., 13)
- invert\_col: TRUE / FALSE
- Dataset: character (e.g., ICDR Seviri Radiation)
- limits: min: numeric; max: numeric
- legend: TRUE / FALSE
- colorscale: character (e.g., Viridis)
- unit: character (e.g., Percent / '%')
- var\_name: character (e.g., Percent / '%')
- bluemarble: TRUE / FALSE
- mirror\_data: TRUE / FALSE / NP / SP
- namin: numeric (e.g., 2e-04), minimum in case of no data
- logmin: numeric (e.g., 0.2), minimum in case of log-scale
- scale\_factor: numeric (e.g., 1)
- smooth\_factor: numeric (e.g., 1)
- aux\_file: path to optional aux-file, including CLAAS level 2 lon/ lat data
- sysd: path to optional sysdata.rda file, which includes bluemarble data
- remap: remap data to regular grid. TRUE / FALSE
- tri\_up: plot upper triangle on colorscale. TRUE / FALSE
- tri\_down: plot lower triangle on colorscale. TRUE / FALSE

#### Value

A jpeg file with the same name as the original NetCDF file.

recalculateImageDimensions

*Get rectangular image dimensions*

#### **Description**

Given regional bounds image width and height are computed in order to display a region without distortion.

<span id="page-30-0"></span>render\_hist\_plot 31

# Usage

```
recalculateImageDimensions(
  visualizeVariables,
  lon_bounds,
  lat_bounds,
  image_def,
  ihsf
\mathcal{E}
```
# Arguments

![](_page_30_Picture_149.jpeg)

render\_hist\_plot *Creating a simple histogram.*

#### Description

This routine was implemented for creating histograms in the CM SAF R Toolbox.

#### Usage

```
render_hist_plot(
  dastat,
  shortDescription,
  grid_col,
 bordercolor,
  linesize,
  xlab
```
)

![](_page_30_Picture_150.jpeg)

<span id="page-31-0"></span>render\_instat\_plot *Creating a simple instat plot.*

#### Description

This function creates a simple r-instat plot.

#### Usage

```
render_instat_plot(
  co.data,
 shortDescription,
 grid_col,
 bordercolor,
 linesize,
 ylab
)
```
#### Arguments

![](_page_31_Picture_128.jpeg)

render\_plot *Plotting routine designed for the CM SAF R Toolbox.*

#### Description

This function renders a 2D image usually called by the CM SAF R Toolbox.

```
render_plot(
 plot_rinstat,
 outfile = NULL,
 fileExtension = ".png",
  visualizeVariables,
  visualizeDataTimestep,
 nc_path_visualize,
```
visualizeDataMax, lon\_bounds, lat\_bounds, lon\_loc\_vec, lat\_loc\_vec, name\_loc\_vec, timestep, num\_tick, num\_rmin, num\_rmax, num\_brk, co.data, co.data.compare.diff, proj, xort, yort, rort, slider1, slider2, imagewidth, imageheight, location, int, text1, text2, text3, textsize, bordercolor, linesize, na.color, PAL, palettes, reverse, plot\_grid, grid\_col

# $\overline{\phantom{0}}$

![](_page_32_Picture_155.jpeg)

![](_page_33_Picture_182.jpeg)

<span id="page-34-0"></span>![](_page_34_Picture_144.jpeg)

render\_plot\_1d *Plotting routine designed for the CM SAF R Toolbox.*

#### Description

This function renders a 1D plot of data at one single lon / lat point.

#### Usage

```
render_plot_1d(
  outfile = NULL,
  fileExtension = ".png",
  visualizeVariables,
  ticknumber,
  dateformat,
  analyze_timeseries,
  addTrend,
  sliderx,
  slidery,
  checkGroup_type,
  imagewidth,
  imageheight,
  text1_1d,
  text2_1d,
  text3_1d,
  text4_1d,
  textsize,
  linesize,
  col
)
```
![](_page_34_Picture_145.jpeg)

<span id="page-35-0"></span>![](_page_35_Picture_149.jpeg)

```
render_plot_1d_advanced
```
*Plotting routine designed for the CM SAF R Toolbox.*

#### Description

This function renders a 1D plot of data at one single lon or one single lat point.

```
render_plot_1d_advanced(
 outfile = NULL,
  fileExtension = ".png",
 visualizeVariables,
  ticknumber,
  addTrend,
  sliderx,
  slidery,
  checkGroup_type,
  imagewidth,
  imageheight,
  text1_1d,
```
# <span id="page-36-0"></span>render\_plot\_hist\_compare 37

```
text2_1d,
 textsize,
 linesize,
 col,
  timestep_1d_visualize
)
```
# Arguments

![](_page_36_Picture_138.jpeg)

render\_plot\_hist\_compare

*Plotting routine designed for the CM SAF R Toolbox.*

# Description

This function renders a histogram of two variables.

# <span id="page-37-0"></span>Usage

```
render_plot_hist_compare(
 outfile = NULL,
 fileExtension = ".png",
 visualizeVariables,
  imagewidth,
  imageheight,
  text1_1d,
  text2_1d,
  textsize,
  legend_label1,
  legend_label2,
  timestep_1d_visualize
)
```
#### Arguments

![](_page_37_Picture_132.jpeg)

render\_plot\_hovmoller *Plotting routine designed for the CM SAF R Toolbox.*

# Description

This function renders a hovmoller plot of two variables.

<span id="page-38-0"></span>render\_plot\_scatter 39

# Usage

```
render_plot_hovmoller(
  outfile = NULL,
  fileExtension = ".png",
 visualizeVariables,
  imagewidth,
  imageheight,
  textsize,
  linesize,
  title_data1,
  title_data2,
 nc = NULL,nc2 = NULL\mathcal{L}
```
#### Arguments

![](_page_38_Picture_158.jpeg)

render\_plot\_scatter *Plotting routine designed for the CM SAF R Toolbox.*

#### Description

This function renders a scatter plot of two variables.

# Usage

```
render_plot_scatter(
 outfile = NULL,
 fileExtension = ".png",
 visualizeVariables,
  dateformat,
  ticknumber,
  imagewidth,
  imageheight,
  text1_1d,
  text2_1d,
  textsize,
 linesize,
 x_axis_label_1d,
 y_axis_label_1d,
 timestep_1d_visualize
\mathcal{L}
```
![](_page_39_Picture_146.jpeg)

<span id="page-40-0"></span>render\_plot\_side\_by\_side

*Plotting routine designed for the CM SAF R Toolbox.*

#### Description

This function renders a 2D image of two files usually called by the CM SAF R Toolbox.

```
render_plot_side_by_side(
 plot_rinstat,
  outfile = NULL,
  fileExtension = ".png",
  visualizeVariables,
  visualizeDataTimestep,
  nc_path_visualize,
  visualizeDataMax,
  timestep_2d,
  lon_bounds,
  lat_bounds,
  lon_loc_vec,
  lat_loc_vec,
  name_loc_vec,
  timestep,
  num_tick,
  num_rmin,
  num_rmax,
 num_brk,
  co.data,
 proj,
  xort,
 yort,
  rort,
  slider1,
  slider2,
  imagewidth,
  imageheight,
  location,
  int,
  text1,
  text2,
  text3,
  textsize,
  bordercolor,
  linesize,
  na.color,
```

```
PAL,
  palettes,
 reverse,
 plot_grid,
 grid_col,
  text1_2,
  text2_2
\mathcal{L}
```
![](_page_41_Picture_168.jpeg)

<span id="page-42-0"></span>![](_page_42_Picture_159.jpeg)

render\_plot\_time\_series\_compare

*Plotting routine designed for the CM SAF R Toolbox.*

# Description

This function provides a time series comparison of two data sets.

```
render_plot_time_series_compare(
 outfile = NULL,
 fileExtension = ".png",
 visualizeVariables,
  ticknumber,
 dateformat,
```

```
sliderx,
slidery,
checkGroup_type,
imagewidth,
imageheight,
text1_1d,
text2_1d,
textsize,
linesize,
col,
legend_label1,
legend_label2,
station_number
```
# Arguments

)

![](_page_43_Picture_156.jpeg)

<span id="page-44-0"></span>render\_preview\_plot *Creates a preview plot of a selected area*

#### Description

This function creates a simple preview plot via maps::map of a given region.

#### Usage

```
render_preview_plot(spatial_lon_range, spatial_lat_range, lonRange, latRange)
```
#### Arguments

![](_page_44_Picture_122.jpeg)

render\_region\_plot *Function to create a plot of a selected country.*

#### Description

This function generates a plot of within a certain region (e.g. a country).

```
render_region_plot(
  infile,
 outfile = NULL,
  fileExtension = ".png",
  visualizeVariables,
  visualizeDataMax,
  lon_bounds,
  lat_bounds,
  lon_loc_vec,
  lat_loc_vec,
  name_loc_vec,
 division,
  selectedRegion,
  region_data,
  timestep,
  num_tick,
```

```
num_rmin,
num_rmax,
location,
text1,
text2,
text3,
PAL,
palettes,
num_brk,
reverse,
textsize,
bordercolor,
plot_grid,
grid_col,
image_def,
ihsf,
nc = NULL
```
# Arguments

 $\mathcal{L}$ 

![](_page_45_Picture_169.jpeg)

<span id="page-46-0"></span>![](_page_46_Picture_169.jpeg)

time\_series\_plot *A 'cmsaf' extension for creating time series plots.*

#### Description

This plotting routine generates graphical output for the given variable within the given time range and area. Dependent on the output format a PNG is created.

```
time_series_plot(
 variable = NULL,
  infile = NULL,
  selected_number = 1,
  analyze_method = TRUE,
  temp\_dir = tempdir(),
  out\_dir = getwd(),climate_dir = NULL,
  climate_year_start = 1983,
```

```
climate_year_end = 2018,
 start_date = NULL,
 end_date = NULL,
 country_code = "S_A",
  lon\_min = NULL,lon\_max = NULL,lat\_min = NULL,lat_max = NULL,outfile_name = NULL,
 output_format = "graphic",
 language = "eng",
 keep_files = TRUE,
 states = FALSE,
 attach = FALSE,
 infile_attach = "auto",
 title = ",
 verbose = TRUE,
 nc = NULL\mathcal{L}
```
![](_page_47_Picture_206.jpeg)

<span id="page-48-0"></span>![](_page_48_Picture_181.jpeg)

trend\_plot *A 'cmsaf' extension for creating trend plots.*

# Description

This plotting routine generates graphical output for the given variable within the given time range and area. Dependent on the output format a PNG is created.

#### Usage

```
trend_plot(
  variable = NULL,
  infile = NULL,
  selected_number = 1,
  analyze_method = TRUE,
  temp\_dir = tempdir(),
  out\_dir = getwd(),climate_dir = NULL,
  climate_year_start = 1983,
  climate_year_end = 2018,
  start_date = NULL,
  end_date = NULL,
  country\_code = "S_A",lon_min = NULL,
  lon\_max = NULL,lat\_min = NULL,lat_max = NULL,outfile_name = NULL,
  output_format = "graphic",
  language = "eng",
 keep_files = TRUE,
  states = FALSE,
  attach = FALSE,infile_attach = "auto",
  verbose = TRUE,
 nc = NULL\mathcal{L}
```
![](_page_49_Picture_184.jpeg)

# trend\_plot 51

![](_page_50_Picture_207.jpeg)

<span id="page-51-0"></span>warming\_stripes\_plot *A 'cmsaf' extension for creating warming stripes plots.*

#### Description

This plotting routine generates graphical output for the given variable within the given time range and area. Dependent on the output format a PNG is created.

#### Usage

```
warming_stripes_plot(
  variable = NULL,
  infile = NULL,
  selected_number = 1,
  color_pal = 1,
  analyze_method = TRUE,
  temp\_dir = tempdir(),out\_dir = getwd(),
  climate_dir = NULL,
  climate_year_start = 1983,
  climate_year_end = 2018,
  start_date = NULL,
  end_date = NULL,
  country\_code = "S_A",lon_min = NULL,
  lon\_max = NULL,lat_min = NULL,
  lat_max = NULL,outfile_name = NULL,
  output_format = "graphic",
  language = "eng",keep_files = TRUE,
  states = FALSE,
  attach = FALSE,infile_attach = "auto",
  pointsTF = FALSE,
  lineTF = FALSE,
  circ_plot = FALSE,
  title = ",
  verbose = TRUE,
  nc = NULL)
```
#### Arguments

variable Name of variable in infile (NULL or character). If NULL then the first variable from the infile is taken.

![](_page_52_Picture_231.jpeg)

![](_page_53_Picture_75.jpeg)

# Details

Circular stripe plots are inspired by Emanuele Bevacqua (see emanuele.bevacqua.eu)

# <span id="page-54-0"></span>Index

∗ 1d visualization cmsaf.hist, [12](#page-11-0) cmsaf.hovmoller, [14](#page-13-0) cmsaf.scatter, [15](#page-14-0) cmsaf.time.series, [18](#page-17-0) ∗ 2d visualization cmsaf.diff, [11](#page-10-0) cmsaf.side.by.side, [16](#page-15-0) absolute\_map, [3](#page-2-0) anomaly\_map, [6](#page-5-0) climatology\_map, [8](#page-7-0) cmsaf.diff, [11,](#page-10-0) *[18](#page-17-0)* cmsaf.hist, [12,](#page-11-0) *[15,](#page-14-0) [16](#page-15-0)*, *[19](#page-18-0)* cmsaf.hovmoller, *[14](#page-13-0)*, [14,](#page-13-0) *[16](#page-15-0)*, *[19](#page-18-0)* cmsaf.scatter, *[14,](#page-13-0) [15](#page-14-0)*, [15,](#page-14-0) *[19](#page-18-0)* cmsaf.side.by.side, *[12](#page-11-0)*, [16](#page-15-0) cmsaf.time.series, *[14–](#page-13-0)[16](#page-15-0)*, [18](#page-17-0) cmsafvis *(*cmsafvis-package*)*, [3](#page-2-0) cmsafvis-package, [3](#page-2-0) fieldmean\_and\_anomaly\_map, [19](#page-18-0) fieldmean\_plot, [22](#page-21-0) get\_basename\_vis, [24](#page-23-0) grDevices::jpeg(), *[29](#page-28-0)* helper\_time\_series\_compare, [25](#page-24-0) monitor\_climate, [25](#page-24-0) ncdf4 package, *[3](#page-2-0)* quicklook, [29](#page-28-0) recalculateImageDimensions, [30](#page-29-0) render\_hist\_plot, [31](#page-30-0) render\_instat\_plot, [32](#page-31-0) render\_plot, [32](#page-31-0) render\_plot\_1d, [35](#page-34-0)

render\_plot\_1d\_advanced, [36](#page-35-0) render\_plot\_hist\_compare, [37](#page-36-0) render\_plot\_hovmoller, [38](#page-37-0) render\_plot\_scatter, [39](#page-38-0) render\_plot\_side\_by\_side, [41](#page-40-0) render\_plot\_time\_series\_compare, [43](#page-42-0) render\_preview\_plot, [45](#page-44-0) render\_region\_plot, [45](#page-44-0)

time\_series\_plot, [47](#page-46-0) trend\_plot, [49](#page-48-0)

warming\_stripes\_plot, [52](#page-51-0)